# Package 'CITMIC'

June 14, 2024

Type Package

Title Estimation of Cell Infiltration Based on Cell Crosstalk

Version 0.1.0

Maintainer Junwei Han <hanjunwei1981@163.com>

Description A systematic biology tool was developed to identify cell infiltration via Individualized Cell-Cell interaction network. 'CITMIC' first constructed a weighted cell interaction network through integrating Cell-target interaction information, molecular function data from Gene Ontology (GO) database and gene transcriptomic data in specific sample, and then, it used a network propagation algorithm on the network to identify cell infiltration for the sample. Ultimately, cell infiltration in the patient dataset was obtained by normalizing the centrality scores of the cells.

License GPL  $(>= 2)$ 

Encoding UTF-8

LazyData true

**Depends**  $R$  ( $>= 2.10$ )

Imports fastmatch, igraph, parallel, stats

RoxygenNote 7.2.3

Suggests knitr, rmarkdown

VignetteBuilder knitr

NeedsCompilation no

Author Junwei Han [aut, cre, cph], Xilong Zhao [aut]

Repository CRAN

Date/Publication 2024-06-14 15:10:11 UTC

### **Contents**

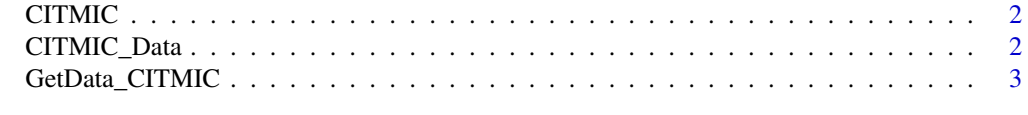

#### **Index** [4](#page-3-0)

<span id="page-1-0"></span>CITMIC *CITMIC*

#### Description

The function "CITMIC" is used to identify cell infiltration in tumor microenvironment by calculating intercellular crosstalk.

#### Usage

CITMIC(GEP, damping=0.90)

#### Arguments

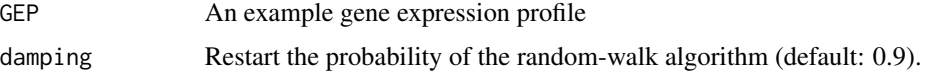

#### Value

cell infiltration score

#### Examples

# Obtain the example data GEP<-GetData\_CITMIC("GEP") # Run the function lnScore<-CITMIC(GEP, damping=0.90)

CITMIC\_Data *An environment variable that includes some example data*

#### Description

An environment variable that includes some example data. matirx\_cell\_go\_inter:A matrix of Jaccard score between cells and GOBP. matirx\_cell\_go\_jaccard:A matrix consisting of genes shared by cells targets and GOBP. GEP:An example gene expression profile.

#### Usage

CITMIC\_Data

#### Format

An environment variable

<span id="page-2-0"></span>GetData\_CITMIC *GetData\_CITMIC*

# Description

Get the example data

#### Usage

GetData\_CITMIC(Data)

# Arguments

Data A character should be one of "GEP", "matrix\_cell\_go\_inter", "matrix\_cell\_go\_jaccard"

#### Value

data

# <span id="page-3-0"></span>Index

∗ datasets CITMIC\_Data, [2](#page-1-0)

CITMIC, [2](#page-1-0) CITMIC\_Data, [2](#page-1-0)

GetData\_CITMIC, [3](#page-2-0)